# Parallel Programming Paradigms

# A Long History

- IVTRAN (Parallel Fortran) language for the ILLIAC IV (1966-1970)
- Several other Fortran language based programming languages followed (Fortran D, KAP, Vienna Fortran, Paraphrase, Polaris etc. etc.)
- Experimental new approaches: Linda, Irvine Dataflow (Id), Decoupled Access Execute
- Vector Languages: Cray Fortran, FX/Fortran

# **Most Commonly Used**

- MPI: Message Passing Interface
  - ARPA, NSF, Esprit
- Pthreads: POSIX Threads Linux Standard
  - Portable Operating-System Interface (IEEE, the Open Group)
- OpenMP: Open Multi-Processing
  - AMD, IBM, Intel, Cray, HP, Fujitsu, Nvidia, NEC, Red Hat, Texas Instruments, Oracle Corporation, and more.
- CUDA: Compute Unified Device Architecture
  - Nvidia

### **MPI**

- Communication between processes in a distributed program is typically implemented using MPI: Message Passing Interface.
- MPI is a generic API that can be implemented in different ways:
  - Using specific interconnect hardware, such as InfiniBand.
  - Using TCP/IP over plain Ethernet.
  - Or even used (emulated) on Shared Memory for inter process communication on the same node.

### Some MPI basic functions

- #include <mpi.h>
- Initialize library:

```
MPI Init(&argc, &argv);
```

Determine number of processes that take part:

```
int n_procs;
MPI_Comm_size(MPI_COMM_WORLD,
   &n_procs);
(MPI_COMM_WORLD is the initially defined universe intracommunicator for all processes)
```

Determine ID of this process:

```
int id;
MPI_Comm_rank(MPI_COMM_WORLD, &id);
```

# Sending Messages

MPI\_Send(buffer,count,datatype,dest,tag,comm);

- > buffer: pointer to data buffer.
- > count: number of items to send.
- datatype: data type of the items (see next slide).
  - All items must be of the same type.
- dest: rank number of destination.
- > tag: message tag (integer), may be 0.
  - You can use this to distinguish between different messages.
- > comm: communicator, for instance MPI\_COMM\_WORLD.

Note: this is a blocking send!

# MPI data types

- You must specify a data type when performing MPI transmissions.
- For instance for built-in C types:
  - "int" translates to MPI\_INT
  - "unsigned int" to MPI\_UNSIGNED
  - "double" to MPI\_DOUBLE, and so on.
- You can define your own MPI data types, for example if you want to send/receive custom structures.

### Other calls

```
MPI_Recv()
MPI_Isend(), MPI_Irecv()
Non-blocking send/receive
MPI_Scatter(), MPI_Gather()
MPI_Bcast()
MPI_Reduce()
```

# Shutting down

• MPI\_Finalize()

# **Pthreads**

Pthreads defines a set of C programming language types, functions and constants. It is implemented with a pthread.h header and a thread library.

There are around 100 Pthreads procedures, all prefixed "pthread\_" and they can be categorized into four groups:

- Thread management creating, joining threads etc.
- Mutexes
- Condition variables
- Synchronization between threads using read/write locks and barriers

The POSIX semaphore API works with POSIX threads but is not part of threads standard, having been defined in the *POSIX.1b*, *Real-time extensions* (*IEEE Std 1003.1b-1993*) standard. Consequently the semaphore procedures are prefixed by "sem\_" instead of "pthread\_".

- Program is a collection of threads of control.
  - Can be created dynamically, mid-execution, in some languages
- Each thread has a set of private variables, e.g., local stack variables
- Also a set of shared variables, e.g., static variables, shared common blocks, or global heap.
  - Threads communicate implicitly by writing and reading shared variables.
  - Threads coordinate by synchronizing on shared variables

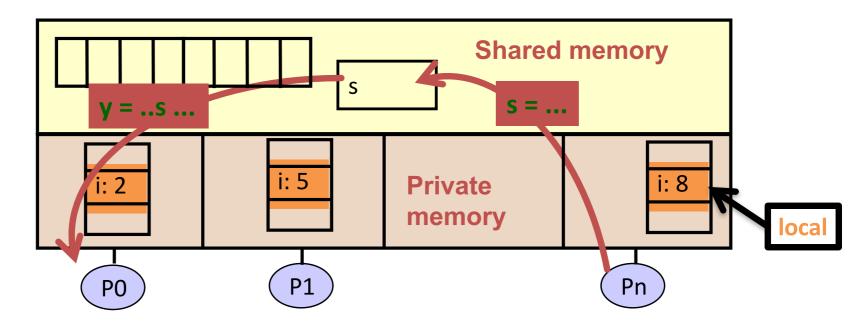

# Pthreads Supports

- Creating parallelism
- > Synchronizing

No explicit support for communication, because shared memory is implicit; a pointer to shared data is passed to a thread

# "Forking" Threads

#### Signature:

#### Example call:

thread\_id is the thread id or handle (used to halt, etc.) thread\_attribute various attributes

Standard default values obtained by passing a NULL pointer Sample attribute: minimum stack size

thread\_fun the function to be run (takes and returns void\*)
fun\_arg an argument can be passed to thread\_fun when it starts
errorcode will be set nonzero if the create operation fails

### Example

```
void* SayHello(void *foo) {
  printf( "Hello, world!\n" );
  return NULL;
int main() {
  pthread t threads[16];
  int tn;
  for(tn=0; tn<16; tn++) {
   pthread create(&threads[tn], NULL, SayHello,
  NULL);
  for(tn=0; tn<16; tn++) {
   pthread join(&threads[tn], NULL);
  return 0;
```

### Some More Functions

- pthread\_yield();
  - Informs the scheduler that the thread is willing to yield its quantum, requires no arguments.
- pthread exit(void \*value);
  - Exit thread and pass value to joining thread (if exists)
- pthread join(pthread t \*thread, void \*\*result);
  - Wait for specified thread to finish. Place exit value into \*result.

#### Others:

- pthread\_t me; me = pthread\_self();
  - Allows a pthread to obtain its own identifier pthread\_t thread;
- pthread\_detach(thread);
  - Informs the library that the threads exit status will not be needed by subsequent pthread\_join calls resulting in better threads performance. For more information consult the library or the man pages, e.g., man -k pthread..

### **Shared Data and Threads**

- Variables declared outside of main are shared
- Object allocated on the heap may be shared (if pointer is passed)
- Variables on the stack are private: passing pointer to these around to other threads can cause problems
- Often done by creating a large "thread data" struct
  - Passed into all threads as argument
  - Simple example:

### Basic Types of Synchronization: Barrier

- Especially common when running multiple copies of the same function in parallel
  - SPMD "Single Program Multiple Data"
- simple use of barriers -- all threads hit the same one

```
work_on_my_subgrid();
barrier;
read_neighboring_values();
barrier;
```

more complicated -- barriers on branches (or loops)

```
if (tid % 2 == 0) {
   work1();
   barrier
} else { barrier }
```

- barriers are not provided in all thread libraries

# Creating and Initializing a Barrier

 To (dynamically) initialize a barrier, use code similar to this (which sets the number of threads to 3):

```
pthread_barrier_t b;
pthread_barrier_init(&b,NULL,3);
```

- The second argument specifies an attribute object for finer control; using NULL yields the default attributes.
- To wait at a barrier, a process executes:

```
pthread barrier wait(&b);
```

### Basic Types of Synchronization: Mutexes

- Threads are working mostly independently
- There is a need to access common data structure

```
lock *l = alloc_and_init();    /* shared */
acquire(l);
    access data
release(l);
```

- Locks only affect processors using them:
  - If a thread accesses the data without doing the acquire/release, locks by others will not help
- Semaphores generalize locks to allow the use of the same locks across different processes

### Mutexes in POSIX Threads

To create a mutex:

```
#include <pthread.h>
   pthread mutex t amutex =
   PTHREAD MUTEX INITIALIZER;
      // or pthread mutex init(&amutex, NULL);
To use it:
   int pthread mutex lock(amutex);
   int pthread mutex unlock(amutex);
```

To deallocate a mutex

```
int pthread mutex destroy(pthread mutex t *mutex);
```

Multiple mutexes may be held, but can lead to problems:

| thread1 | thread2 |          |
|---------|---------|----------|
| lock(a) | lock(b) | deadlock |
| lock(b) | lock(a) | deadlock |

 Deadlock results if both threads acquire one of their locks, so that neither can acquire the second

### Summary of Programming with Threads

- POSIX Threads are based on OS features
  - Can be used from multiple languages (need appropriate header)
  - Familiar language for most of program
  - Ability to shared data is convenient

 OpenMP is commonly used today as an alternative

# Introduction to OpenMP

- What is OpenMP?
  - Open specification for Multi-Processing
  - "Standard" API for defining multi-threaded shared-memory programs
  - openmp.org Talks, examples, forums, etc.
- High-level API
  - Preprocessor (compiler) directives (~80%)
  - Library Calls (~ 19%)
  - Environment Variables (~1%)

# A Programmer's View of OpenMP

- OpenMP is a portable, threaded, shared-memory programming specification with "light" syntax
  - Exact behavior depends on OpenMP implementation!
  - Requires compiler support (C or Fortran)
- OpenMP will:
  - Allow a programmer to separate a program into serial regions and parallel regions, rather than T concurrently-executing threads.
  - Hide stack management
  - Provide synchronization constructs
- OpenMP will not:
  - Parallelize automatically
  - Guarantee speedup
  - Provide freedom from data races

### Programming Model – Concurrent Loops

- OpenMP easily parallelizes loops
  - Requires: No data dependencies (reads/write or write/write pairs) between iterations!
- Preprocessor calculates loop bounds for each thread directly from serial source

```
#pragma omp parallel for
for( i=0; i < 25; i++ )
{
   printf("Foo");
}</pre>
```

### Programming Model – Loop Scheduling

- Schedule Clause determines how loop iterations are divided among the thread team
  - static([chunk]) divides iterations statically between threads
    - Each thread receives [chunk] iterations, rounding as necessary to account for all iterations
    - Default [chunk] is ceil( # iterations / # threads )
  - dynamic([chunk]) allocates [chunk] iterations per thread, allocating an additional [chunk] iterations when a thread finishes
    - Forms a logical work queue, consisting of all loop iterations
    - Default [chunk] is 1
  - guided ([chunk]) allocates dynamically, but [chunk] is exponentially reduced with each allocation

# **Data Sharing**

#### PThreads:

- Global-scoped variables are shared
- Stack-allocated variables are private

#### OpenMP:

- shared variables are shared
- private variables are private

# OpenMP Synchronization

- OpenMP Critical Sections
  - Named or unnamed
  - No explicit locks / mutexes
- Barrier directives
- Single-thread regions within parallel regions
  - master, single directives

### **CUDA NVIDIA**

Programming Approaches

Libraries

"Drop-in" Acceleration

OpenACC Directives

Easily Accelerate
Apps

Programming Languages

**Maximum Flexibility** 

Development Environment

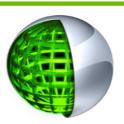

Nsight IDE Linux, Mac and Windows GPU Debugging and Profiling CUDA-GDB debugger NVIDIA Visual Profiler

Open Compiler Tool Chain

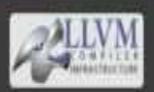

Enables compiling new languages to CUDA platform, and CUDA languages to other architectures

Hardware Capabilities

SMX

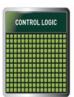

Dynamic Parallelism

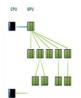

HyperQ

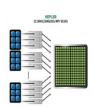

**GPUDirect** 

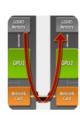

### **NVIDIA GPU Platform**

- A scalable array of multithreaded Streaming Multiprocessors (SMs), each SM consists of
  - 8 Scalar Processor (SP) cores
  - 2 special function units for transcendentals
  - A multithreaded instruction unit
  - On-chip shared memory
- GDDR3 SDRAM\*
- PCle interface

Peripheral Component Interconnect Express

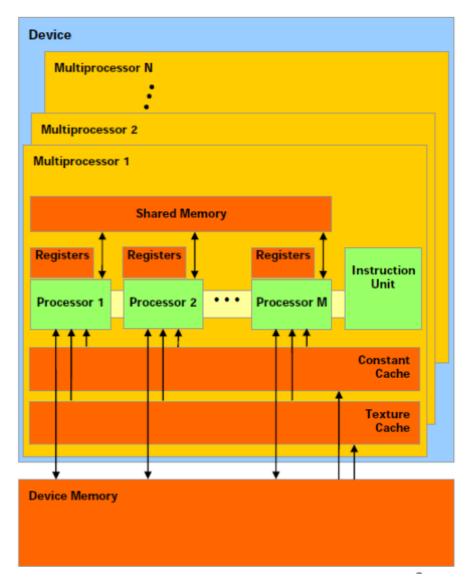

<sup>\*</sup> Graphics Double Data Rate Synchronous Dynamic Random Access Memory (DDR3 vs DDR2: larger prefetch buffer, ie 8 bits instead of 2 bits)

### Sample Platforms

### NVIDIA GeForce9400M G GPU

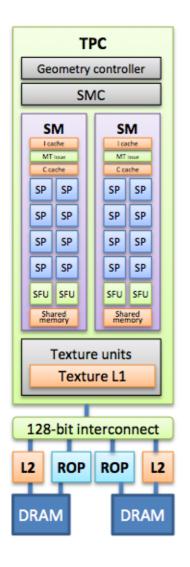

Render Output Unit (ROP)

- 16 streaming processors arranged as 2 streaming multiprocessors
- At 0.8 GHz this provides
  - 54 GFLOPS in singleprecision (SP)
- 128-bit interface to offchip GDDR3 memory
  - 21 GB/s bandwidth

### Sample Platforms

### **NVIDIA Tesla C1060 GPU**

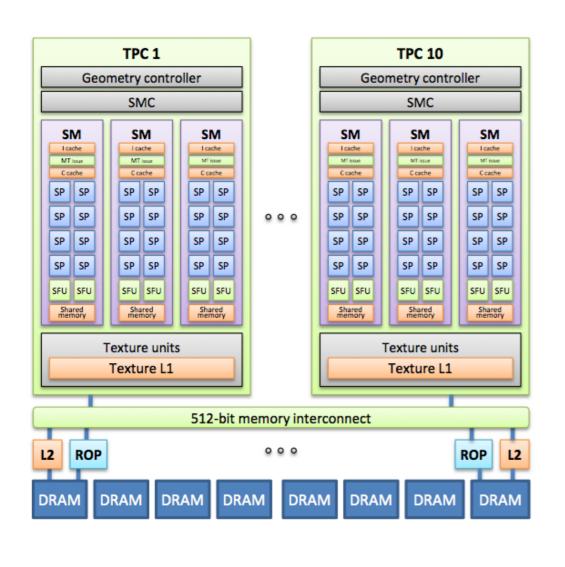

- 240 streaming processors arranged as 30 streaming Distributed over 10 multiprocessors
- At 1.3 GHz this Processor Clusters
  - 1 TFLOPS SP
  - 86.4 GFLOPS DP
- 512-bit interface to off-chip GDDR3 memory
  - 102 GB/s bandwidth

### Sample Platforms

### **NVIDIA Tesla S1070 Computing Server**

4 T10 GPUs

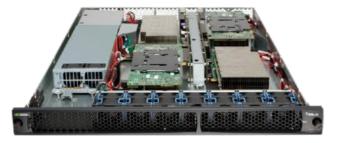

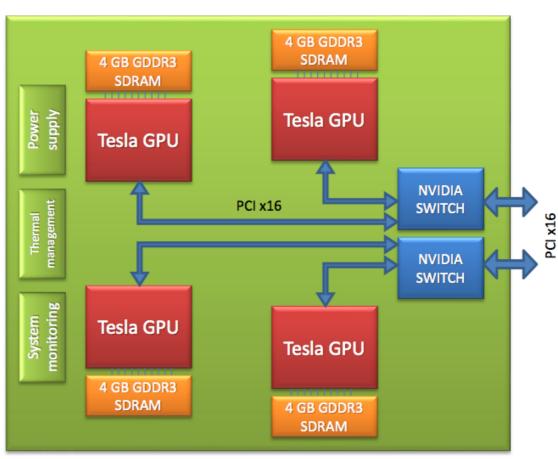

# How to program GPU's

Let's take Vector Addition written in C for a CPU:

```
void vecAdd(int N, float* A, float* B, float* C) {
                                                               Computational kernel
  for (int i = 0; i < N; i++) C[i] = A[i] + B[i];
int main(int argc, char **argv)
  int N = 16384; // default vector size
  float *A = (float*)malloc(N * sizeof(float));
                                                               Memory allocation
  float *B = (float*)malloc(N * sizeof(float));
  float *C = (float*)malloc(N * sizeof(float));
                                                               Kernel invocation
  vecAdd(N, A, B, C); // call compute kernel
                                                               Memory de-allocation
  free(A); free(B); free(C);
```

# How to get the GPU involved

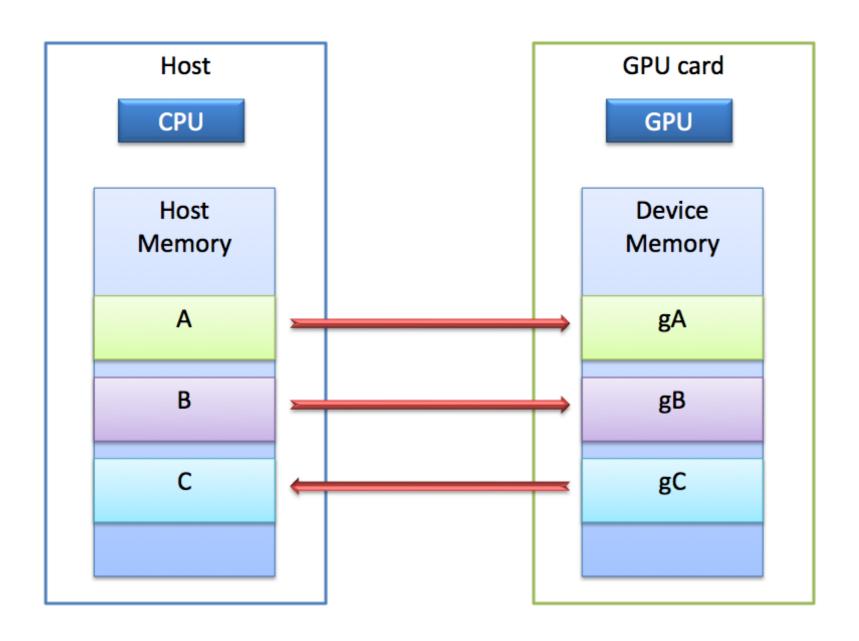

# **Memory Spaces**

- CPU and GPU have separate memory spaces
  - Data is moved across PCIe bus
  - Use functions to allocate/set/copy memory on GPU
- Host (CPU) manages device (GPU) memory
  - cudaMalloc(void\*\* pointer, size\_t nbytes)
  - cudaFree(void\* pointer)
  - cudaMemcpy(void\* dst, void\* src, size\_t nbytes, enum cudaMemcpyKind direction);
    - returns after the copy is complete
    - blocks CPU thread until all bytes have been copied
    - does not start copying until previous CUDA calls complete
  - enum cudaMemcpyKind
    - cudaMemcpyHostToDevice
    - cudaMemcpyDeviceToHost
    - cudaMemcpyDeviceToDevice

# Example

```
int main(int argc, char **argv)
  int N = 16384; // default vector size
                                                     Memory allocation
  float *A = (float*)malloc(N * sizeof(float));
                                                     on the GPU card
  float *B = (float*)malloc(N * sizeof(float));
  float *C = (float*)malloc(N * sizeof(float));
  float *devPtrA, *devPtrB, *devPtrC;
                                                               Copy data from the
                                                               CPU (host) memory
  cudaMalloc((void**)&devPtrA, N * sizeof(float));
                                                               to the GPU (device)
  cudaMalloc((void**)&devPtrB, N * sizeof(float));
                                                               memory
  cudaMalloc((void**)&devPtrC, N * sizeof(float));
  cudaMemcpy(devPtrA, A, N * sizeof(float), cudaMemcpyHostToDevice);
```

cudaMemcpy(devPtrB, B, N \* sizeof(float), cudaMemcpyHostToDevice);

# Example continued

vecAdd<<<N/512, 512>>>(devPtrA, devPtrB, devPtrC);

Kernel invocation

Copy results from

device memory to

the host memory

cudaMemcpy(C, devPtrC, N \* sizeof(float), cudaMemcpyDeviceToHost);

```
cudaFree(devPtrA);
cudaFree(devPtrB);
cudaFree(devPtrC);
```

Device memory de-allocation

free(A);

free(B); free(C);

# Example continued: VecAdd

#### CPU version

```
void vecAdd(int N, float* A, float* B, float* C)
{
   for (int i = 0; i < N; i++)
      C[i] = A[i] + B[i];
}</pre>
```

#### GPU version

```
__global__ void vecAdd(float* A, float* B, float* C)
{
  int i = blockIdx.x * blockDim.x + threadIdx.x;
  C[i] = A[i] + B[i];
}
```

# Example continued: Threads

- A CUDA kernel is executed by an array of threads
  - All threads run the same code (SPMD)
  - Each thread has an ID that it uses to compute memory addresses and make control decisions

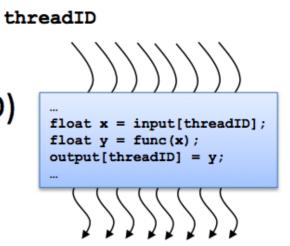

- Threads are arranged as a grid of thread blocks
  - Threads within

     a block have access
     to a segment of
     shared memory

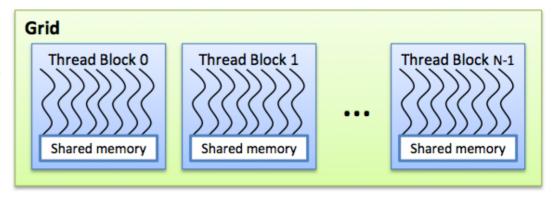

### Example continued: Kernel Invocation

grid & thread block dimensionality

vecAdd<<<32, 512>>>(devPtrA, devPtrB, devPtrC);

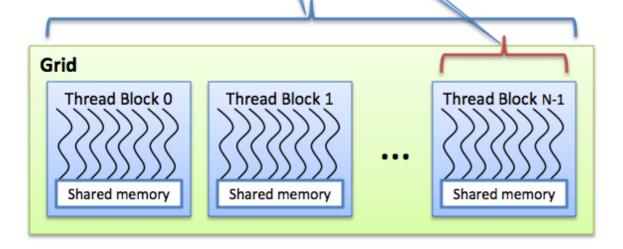

int i = blockIdx.x \* blockDim.x + threadIdx.x;

block ID within a grid

number of threads per block

thread ID within a thread block

# Mapping Threads to the Hardware

- Blocks of threads are transparently assigned to SMs
  - A block of threads executes on one SM & does not migrate
  - Several blocks can reside concurrently on one SM

- Blocks must be independent
  - Any possible interleaving of blocks should be valid
  - Blocks may coordinate but not synchronize
  - Thread blocks can run in any order

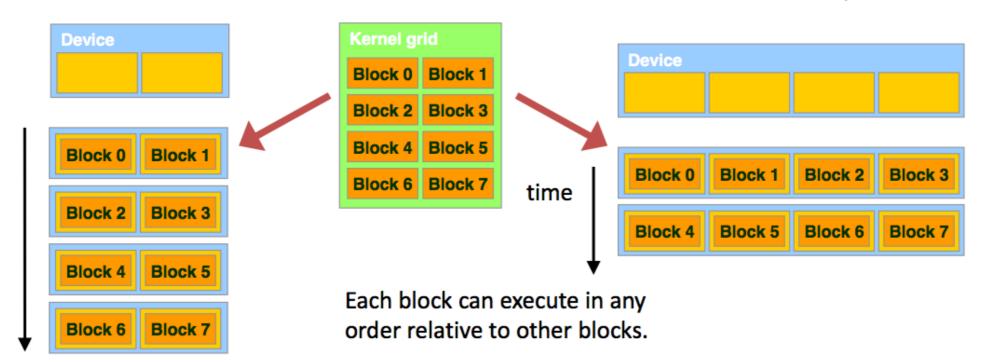

# Mapping Threads to the Hardware

- 1D grid
  - 2 thread blocks
- 1D block
  - 2 threads

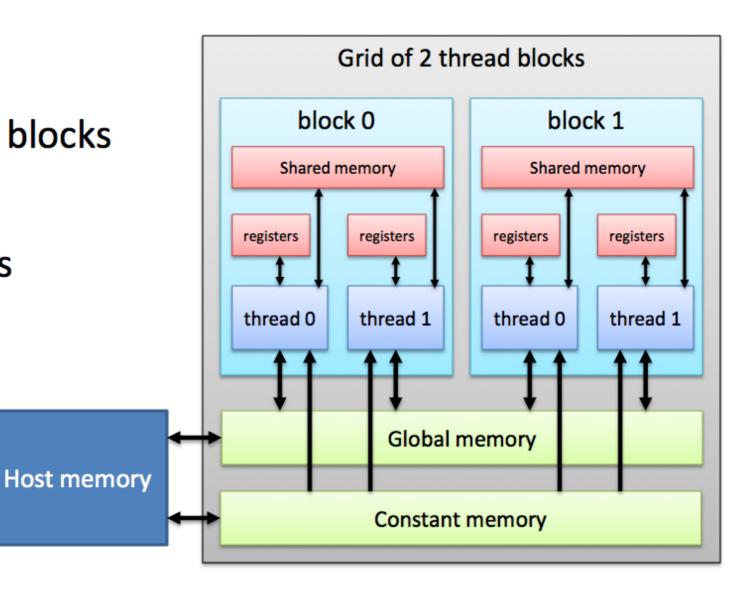

# GPU Memory Hierarchy (Summary)

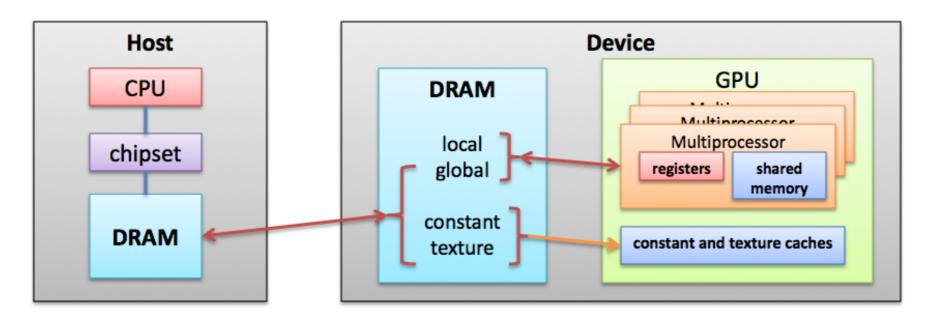

| Memory   | Location | Cached | Access | Scope                  | Lifetime    |
|----------|----------|--------|--------|------------------------|-------------|
| Register | On-chip  | N/A    | R/W    | One thread             | Thread      |
| Local    | Off-chip | No     | R/W    | One thread             | Thread      |
| Shared   | On-chip  | N/A    | R/W    | All threads in a block | Block       |
| Global   | Off-chip | No     | R/W    | All threads + host     | Application |
| Constant | Off-chip | Yes    | R      | All threads + host     | Application |
| Texture  | Off-chip | Yes    | R      | All threads + host     | Application |

### Other Parallel Programming Paradigms

- Parallel Functional Programming
- MapReduce: HADOOP
- Coordination Languages: Linda
- Platform Specific: OCCAM (Transputer)